## **Color Scheme Inspiration**

## *Directions:*

For this *Activity*, you will be creating a folder with color scheme inspiration for any design work you will do in the future.

- 1. Find at least ten images or designs in which you like the colors.
- 2. Using a design program, create ten different color schemes made up of four colors from the images or designs you have selected. Use the eyedropper tool to select the colors. You may adjust the color slightly to get purer colors if necessary.
- 3. Place the images on the left and then boxes of color on the right. See example below.

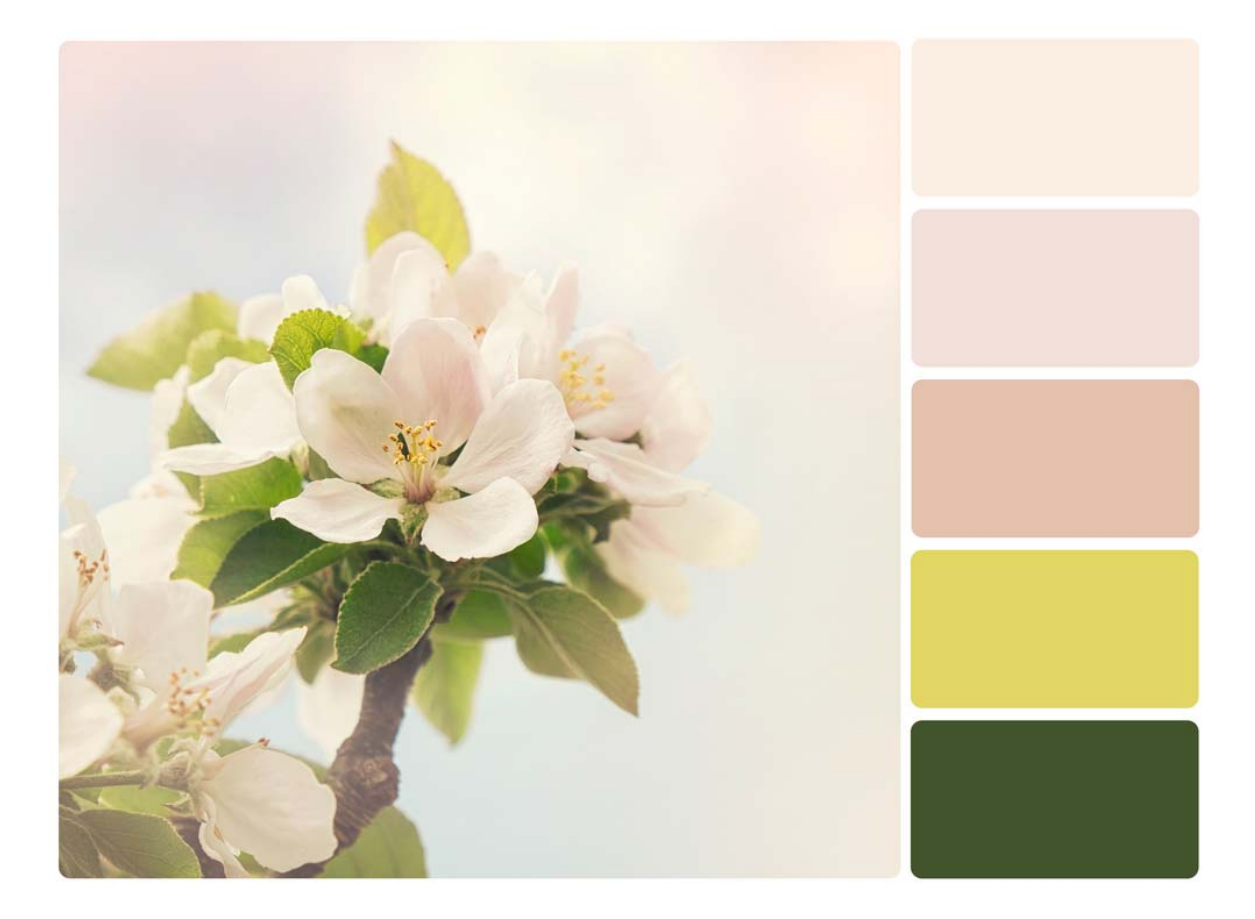

Apple Blossom Palette